## **Aufruf des Assistenten**

Über Registerkarte: **DATEI** – **SCHNITTSTELLEN** - Schaltfläche: **SCHNITTSTELLEN** wird die **DATEV-Export Schnittstelle** aufgerufen.

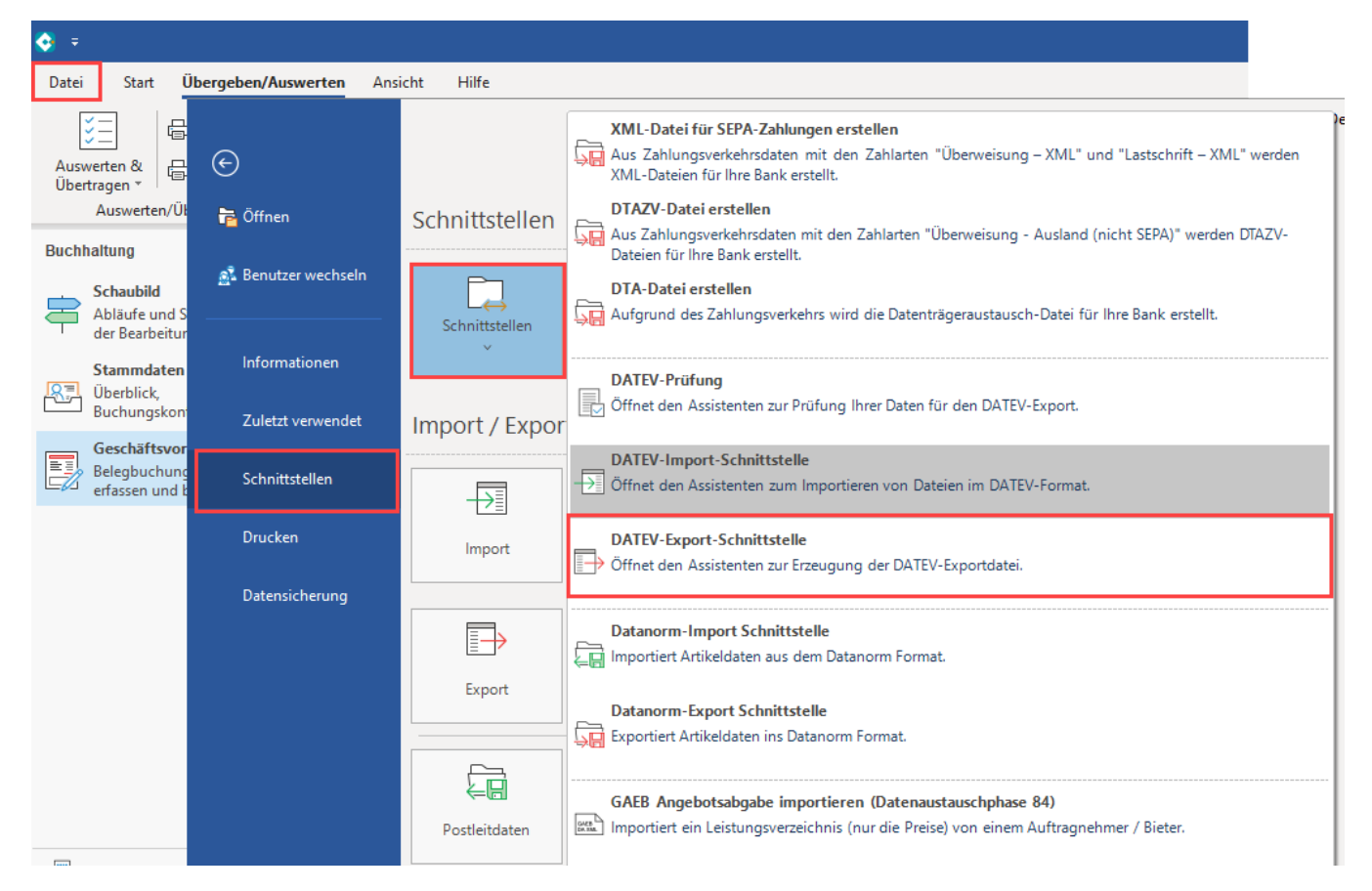

Alternativ ist der Aufruf über die **Registerkarte: ÜBERGEBEN / AUSWERTEN** - Schaltfläche: **DATEV - EXPORT** möglich.

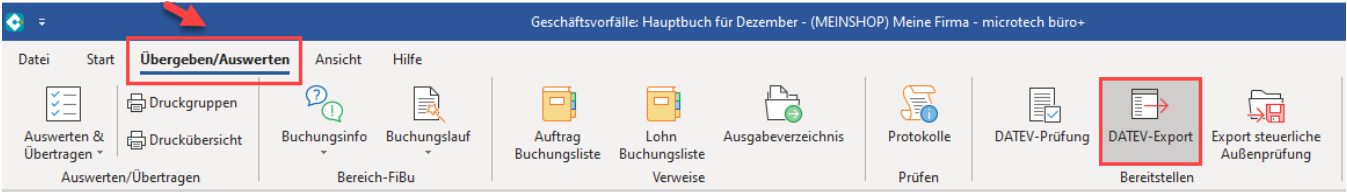

In beiden Fällen ist Ihnen ein Assistent bei der Erzeugung der DATEV Dateien behilflich.